# HIRDLS **SW-HIR-2021**

# HIGH RESOLUTION DYNAMICS LIMB SOUNDER

Originator: C. Craig Care Contract Contract Contract Contract Contract Contract Contract Contract Contract Contract Contract Contract Contract Contract Contract Contract Contract Contract Contract Contract Contract Contrac

Subject/Title:

SWATH Module

Description/Summary/Contents

This module performs the read/writes for HIRDLS swath HDF-EOS5 data files.

SWATH – "Swath routines" – Routines to handle reading/writing of HDF-EOS5 Swath formatted files. Uses definition files to drive the specific fields which are read/written. Also can be driven by PROFILEIDs.

Keywords:

Purpose of this Document:

**Oxford University Atmospheric, Oceanic & Planetary Physics Parks Road OXFORD OXI 3PU United Kingdom**

**University of Colorado, Boulder Center for Limb Atmospheric Sounding 3450 Mitchell Lane, Bldg. FL-0 Boulder, CO 80301** EOS

This module performs the read/writes for HIRDLS swath HDF-EOS5 data files.

It is composed of:

- a structure (SWATH\_info) which contains all of the HDF-EOS information about the file
- Read, write, open, close and other supporting routines

Reading/writing is controlled dynamically by the definition files. To add a field, simply add another line to the appropriate definition file and then load the data as another element in the output array.

**IMPORTANT:** Reading/writing is done using ProfileID - this may or may not be the same as the index *number. The routines look into the ProfileID array to find the requested ProfileID and then the index is returned.* 

*If modifying the routines, pay particular attention to which HDF\_EOS integer values are shorts and longs. Obscure errors can occur from having them incorrectly sized.* 

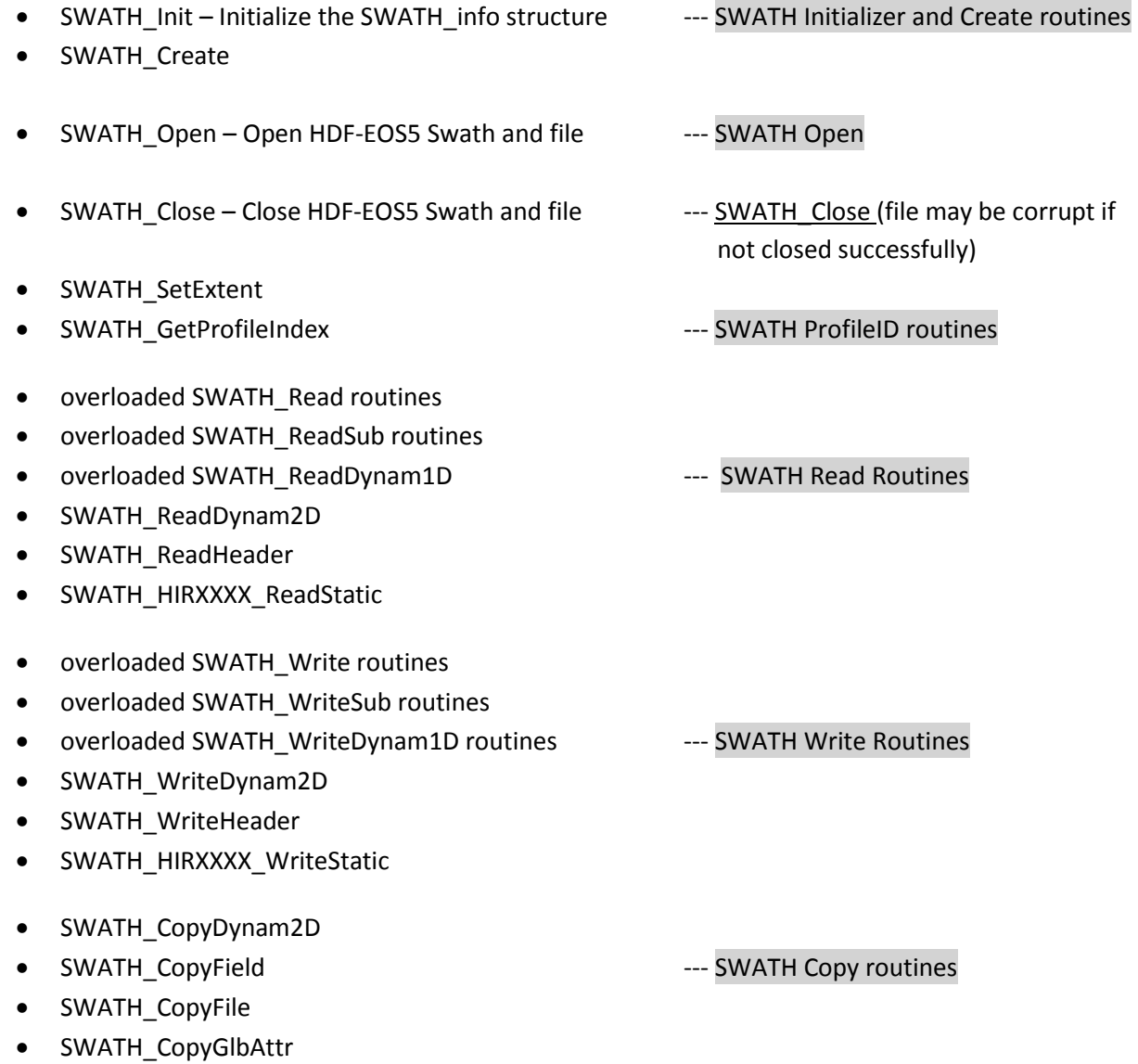

## **SWATH Initializer and Create routines**

## **SWATH\_Init**

This routine reads the definition file (the file which details the contents of the HDF-EOS5 Swath file). It loads the information into the SWATH\_info structure.

#### *Important note: This routine MUST be called before a swath file is created.*

Open the appropriate definition file based on the HIRDLS filetype Read in the individual swath variables Count the number of swath field variables For each swath field Read fieldname, field dimension list, max dimension list, field number type, fieldtype (whether it is a geolocation 'G' or data 'D' field), title, units, and unique identifier

Close the definition file

#### *Details of definition file*

*Each of the variables in the definition file is a string (and must be included in single quotes)*

Fieldname: The fieldname should adhere to the Aura Guidelines list. Each word in a fieldname is capitalized and spaces are removed (for example TemperaturePrecision). This is the actual name of the field in the HDF-EOS5 file.

Field dimension list and max dimension list: List of dimensions (in Fortran array order) separated by commas. The max dimension list is the same as the dimension list. The names must match the dimension names that are created in the file (during the SWATH\_Create step).

Field number type: The HDF-EOS5 string which describes which type of field it is. Examples are HE5T\_NATIVE\_DOUBLE, HE5T\_NATIVE\_REAL and HE5T\_NATIVE\_INTEGER. A list of the possible values can be found in the toolkit under hdfeos5/include/hdfoes5.inc.

Fieldtype: 'G' for geolocation data –this is data which describes the data, not just geolocation data. It includes SolarZenithAngle and other descriptive fields. 'D' for data – this is the actual HIRDLS data and the associated error fields, etc. The field is placed in either the Geolocation or Data sections of the swath in the HDF-EOS5 file based on this value.

Title: A short description of the data – could be used as a title on plots. This is attached to the data field as an attribute.

Units: field which identifies the units. HIRDLS became CF compliant in V6, so vmr now appears in the title and the units are "1". This is attached to the data field as an attribute.

Unique identifier: "HIRDLS-Specific" or "Aura-Shared" depending on whether the field is shared by other Aura teams or is specific to HIRDLS. This is attached to the data field as an attribute. *Only defined for HIRDLS2 and HIRDLS2ALL files*

# *Excerpt from sample HIRDLS2 definition file*

*Comments are italicized in parenthesis and do not appear in the file*

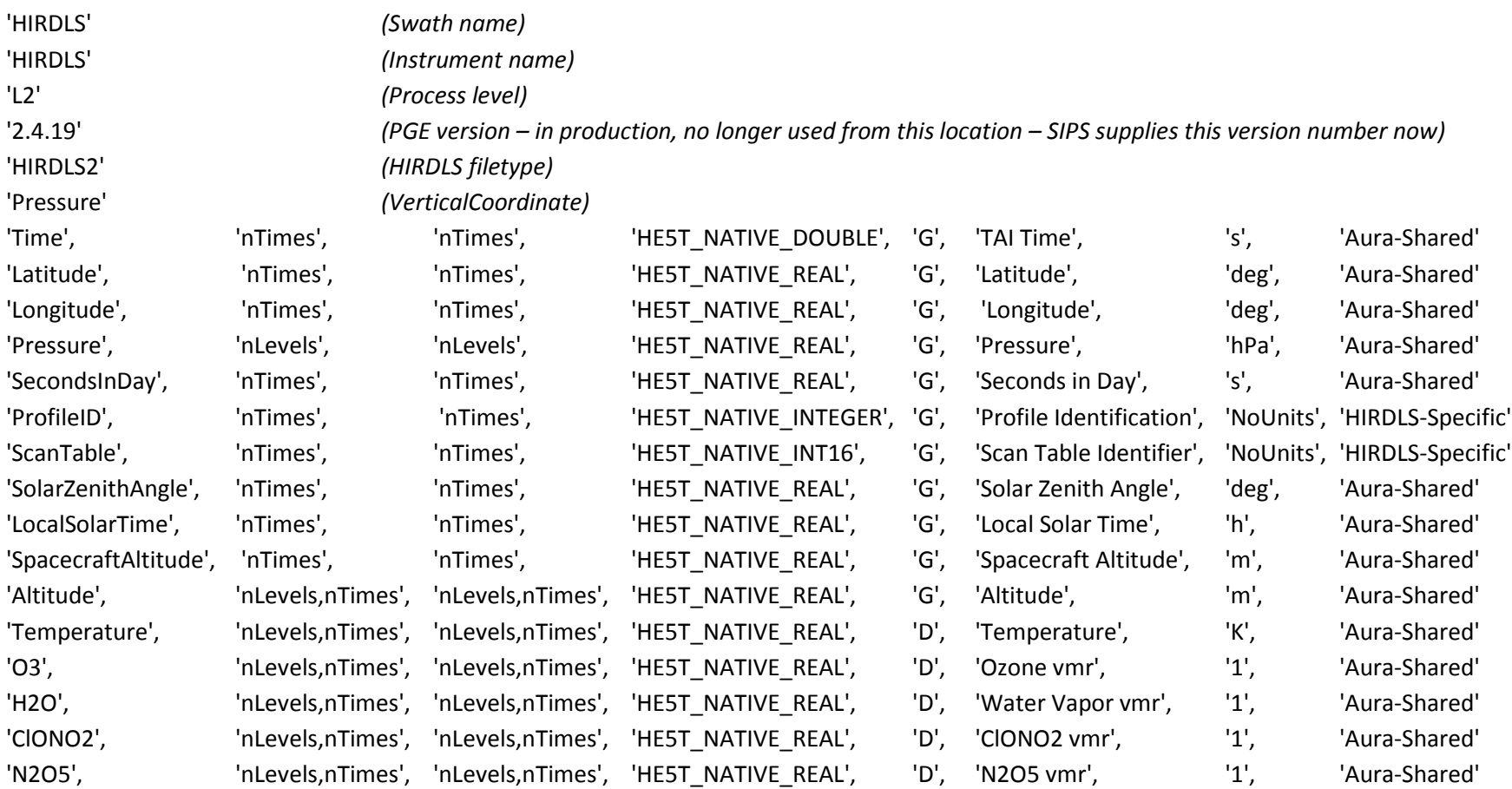

# *SWATH\_Info structure contents*

This Fortran structure contains all of the information regarding an HDF-EOS5 swath file. It must be filled (using SWATH\_Init) before the SWATH\_Create routine is called. For reads, it is filled when the SWATH\_Open routine is called.

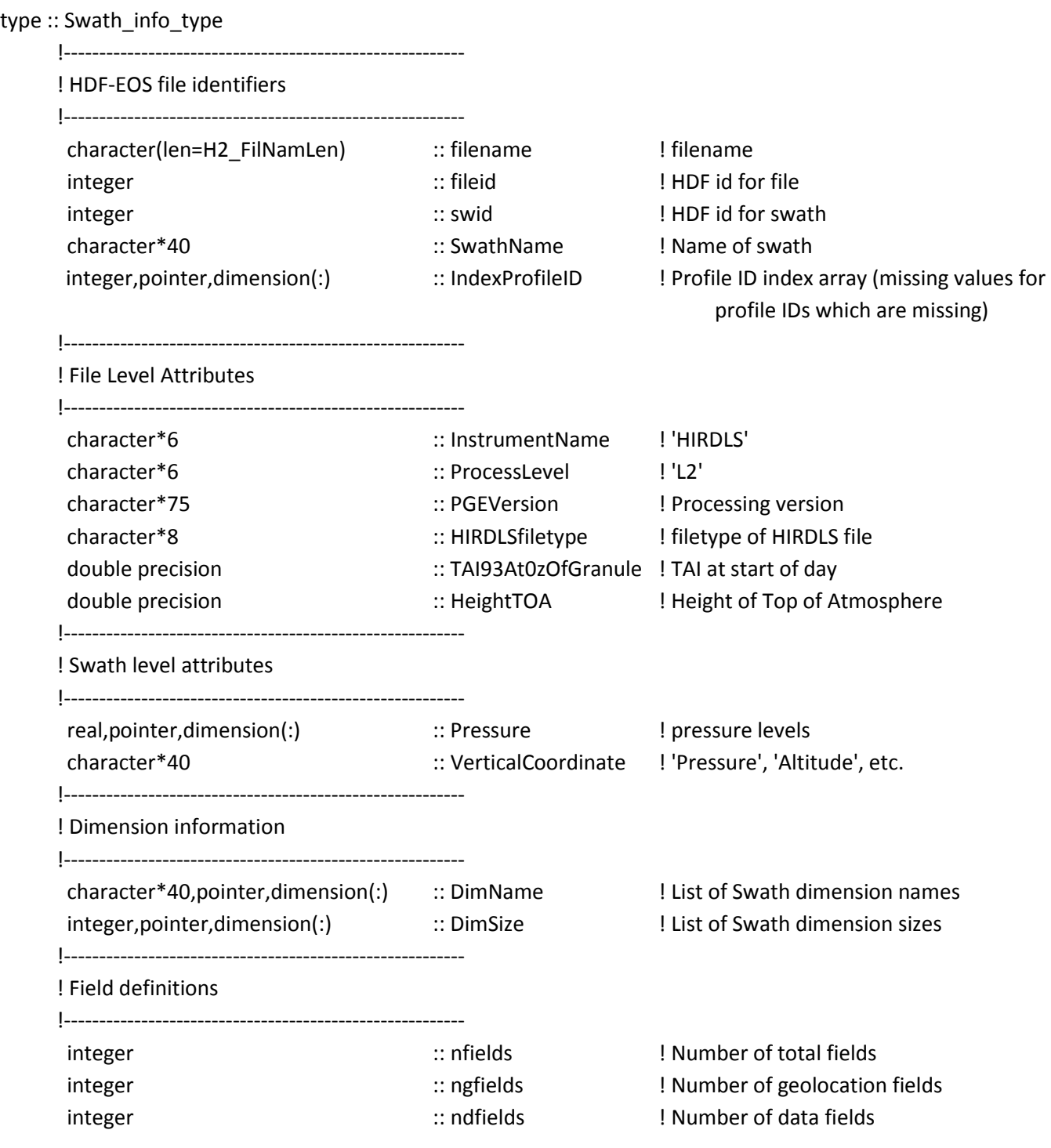

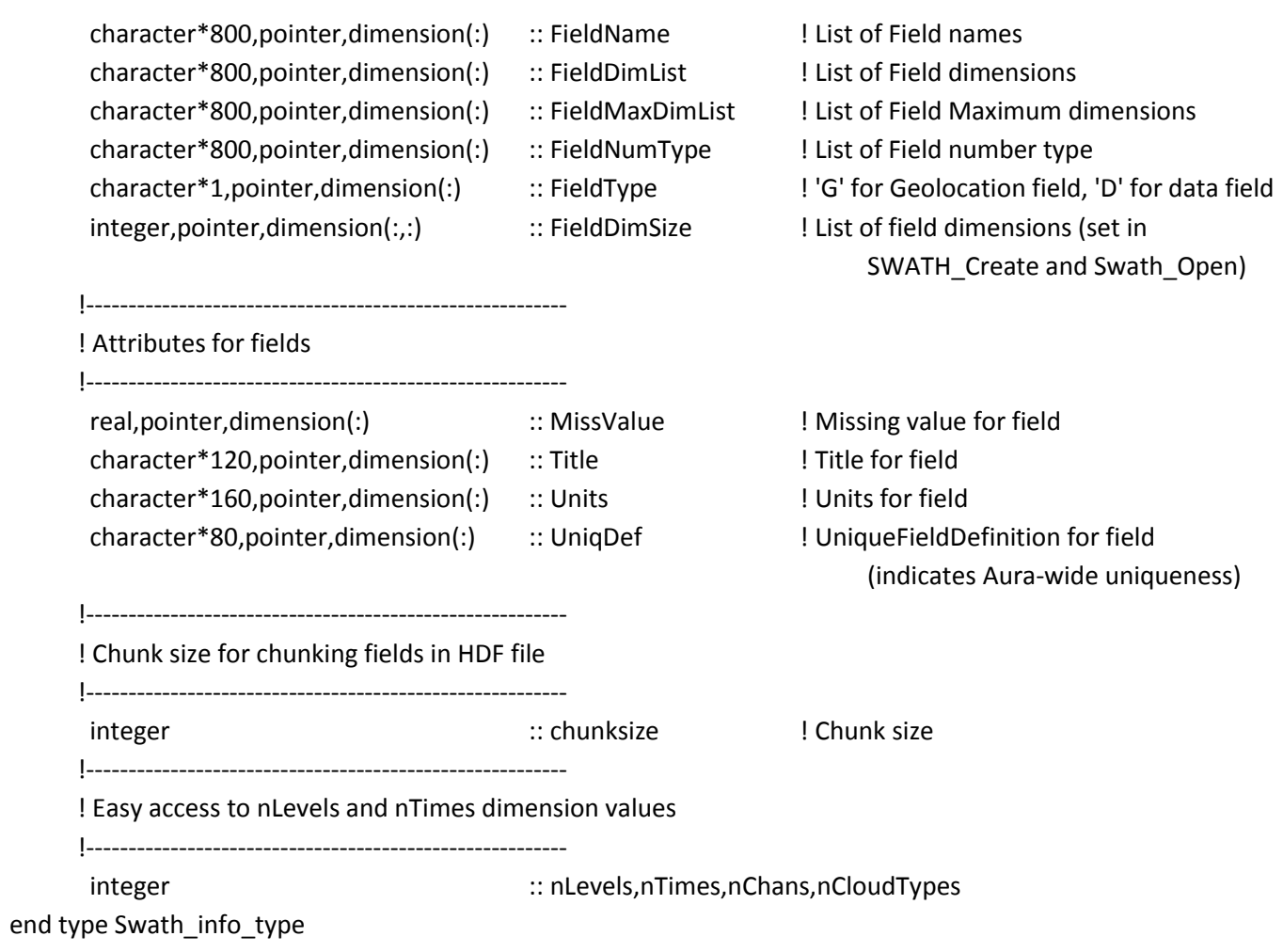

#### **SWATH\_Create**

Create the HIRDLS Swath file, set up the data fields (create them with missing data), assign and fill any attributes attached to the field, and create and assign the dimensions for the file.

*Important Note: SWATH\_Init must have been called prior to this routine to load in the file's descriptive information.*

Open the file for writing

Create an HDF-EOS Swath within the file

Loop over dimensions

Create the HDF-EOS dimension and assign it a value

Loop over data fields

Based on the type of data, set the appropriate missing value Separate out the dimensions in the dimension list Assign the dimension values to the SWATH\_info%FieldDimSize Set the chunk size (used for compression) Each chunk is compressed separately Define the type of compression Define the field Set the missing attribute Set the local attributes

#### Open the HDF-EOS Swath file. The file's descriptive information is loaded into the SWATH\_info structure

Open the file

Retrieve the file level attributes

If a requested swath name is provided, open this swath otherwise open the first swath in the file (usually the only one)

Get the file's dimensions

Check for the special dimensions of 'nTimes', 'nLevels', 'nChans', and 'nCloudTypes'. Assign these within the SWATH\_info structure. These and all other dimensions get assigned to the generic DimName and DimSIze arrays.

Retrieve list of geolocation and data fields within the file and their dimensions

## *SWATH ProfileID routines*

The SWATH routines are all indexed by ProfileID (which may or may not be the same as index number). The ProfileID is a number assigned to every profile within a file (day) back in the L1 processing. As bad profiles are dropped from the processing stream, the ProfileID number remains constant. This allows profiles to be identified with the same ProfileID between processors. Because of this, all of the swath routines use StartProfileID and StopProfileID to indicate the extent of the data to be read in. Values of 0,0 are used to indicate the full time range within the file.

*Swath\_SetExtent*: This routine sets the appropriate start/stop indices (start, stride, count) for all of the dimensions in the requested field. These indices are then used by the HDF-EOS5 read/write routines. If one of the dimensions is time, the time indices are changed to the appropriate indices for the requested StartProfileID/StopProfileID.

**SWATH\_GetProfileIndex:** Retrieves the indices of the StartProfileID and StopProfileID in the time dimension. Also checks for IDs which are outside the start/stop of the array of ProfileIDs and writes an error and exits if necessary.

# *SWATH Read/Write Routines*

These read/write routines are wrappers around the HDF-EOS5 read library calls. They use the ProfileID to index the time dimension. There are two ways of reading /writing the HIRDLS Swath files, either directly or dynamically. Dynamic reading/writing is used when field information contained within the SWATH\_info structure is used to loop over the fields. The dynamic fields are just the "data" fields in the SWATH. The geolocation fields cannot be read dynamically. For reading this data comes from the file's definition file. For writing, the SWATH\_info field is initialized with all of the data fields within the file. Looping over fields within the SWATH\_info structure allows additional fields to be added to the file without any code changes. The vast majority of the HIRDLS2 files use this dynamic interface. Internally, they use the direct access routines. The direct access routines may be called by the user as well.

Direct access calls:

SWATH\_Read/SWATH\_ReadSub SWATH\_Write/SWATH\_WriteSub

Dynamically access calls:

SWATH\_ReadDynam1D/SWATH\_ReadDynam2D SWATH\_WriteDynam1D/SWATH\_WriteDynam2D/SWATH\_WriteDynam2DB

Support routines when reading/writing dynamically:

SWATH\_ReadHeader and SWATH\_HIRXXXX\_ReadStatic SWATH\_WriteHeader and SWATH\_HIRXXX\_WriteStatic

#### **Direct Access calls**

**SWATH\_Read:** Overloaded function. Allocates the pointer array to the appropriate dimensions and reads in the requested data.

**SWATH\_ReadXXSub**: Where XX= 2b, 2c, 2r, and 3r. These routines are used for a subsection of a pointer of the type indicated. The actual read internally is one dimension less than the call (for example 2r is a subsection of a 2 dimensional real pointer which becomes a 1 dimensional real array in the routine). *Space for the array must be allocated before these routines are called*. Reads in the requested data.

**SWATH\_Write:** Overloaded function. Writes out the data to the requested field

*SWATH\_WriteXXSub*: where XX=2r, 2b, 2c, 3r, 3b, 4r. These routines are used for a subsection of a pointer of the type indicated. The actual write internally is one dimension less than the call (for example 2r is a subsection of a 2 dimensional real pointer which becomes a 1 dimensional real array in the routine). Writes out the data to the requested field.

#### **Dynamically access calls**

**SWATH\_ReadDynam1D**: Overloaded function. Loops over all fields requested, reading the data into a 2D array (1D data and the other dimension is for the fields). Allocates the array and reads in the data requested by the fieldnames and StartProfileID/StopProfileID.

**SWATH\_ReadDynam2D**: Loops over all fields requested, reading the data into an array where one of the dimensions is over the fields. Allocates the array and reads in the data requested by the fieldnames and StartProfileID/StopProfileID.

**SWATH\_WriteDynam1D**: Overloaded function. Loops over all fields requested, writing out the data in the array where one of the dimensions is over the fields. Writes out the data requested by the fieldnames and StartProfileID/StopProfileID.

**SWATH\_WriteDynam2D**: Loops over all fields requested, writing out the data in the 3D real array (2D data with another dimension for fields). Writes out the data requested by the fieldnames and StartProfileID/StopProfileID

**SWATH\_WriteDynam2DB:** Same as SWATH\_WriteDynam2D excepts writes out a one byte integer.

#### **Support routines when reading/writing dynamically**

**SWATH\_ReadHeader**: Reads in the time, latitude, longitude and ProfileID and determines the index for the ProfileIDs.

**SWATH\_HIRXXX\_ReadStatic:** These routines read all of the other geolocation information in the HDF-EOS5 SWATH file. The fields are all individually read (no dynamic looping is done).

*SWATH\_WriteHeader*: Writes out the time, latitude, longitude and ProfileID and determines the index for the ProfileIDs. Also writes out the file and swath level attributes.

*SWATH\_HIRXXX\_WriteStatic*: These routines writes out all of the other geolocation information in the HDF-EOS5 SWATH file. The fields are all individually written (no dynamic looping is done).

#### *SWATH Copy routines*

**SWATH\_CopyDynam2D:** Allocate space for the output array and the output IndexProfileIDSub array and copy the input arrays to the output.

*SWATH\_CopyField*: Copies the data from the input fieldname in the input file to the output fieldname in the output file. This routine can be used to rename an output field (like H2O18 to H2O) as well as just copying the selected field from an input to an output file. Special handling is done to remove the unused dimension from the CloudTopPressure array if it is present. The output data field must already exist in the output file (have been created) before the copy is called.

**SWATH\_CopyFile**: Using the fields specified in the output file's definition file, all of the specified fields are copied from the input file to the output file. The file will be created within this subroutine and all of the attributes as well as data are copied over. If the optional fldNameChange variable is passed in, then the data from the input fieldnames are copied to the output fieldnames.

**SWATH\_CopyGlbAttr:** Copies all of the global attributes from one SWATH\_info structure to another.